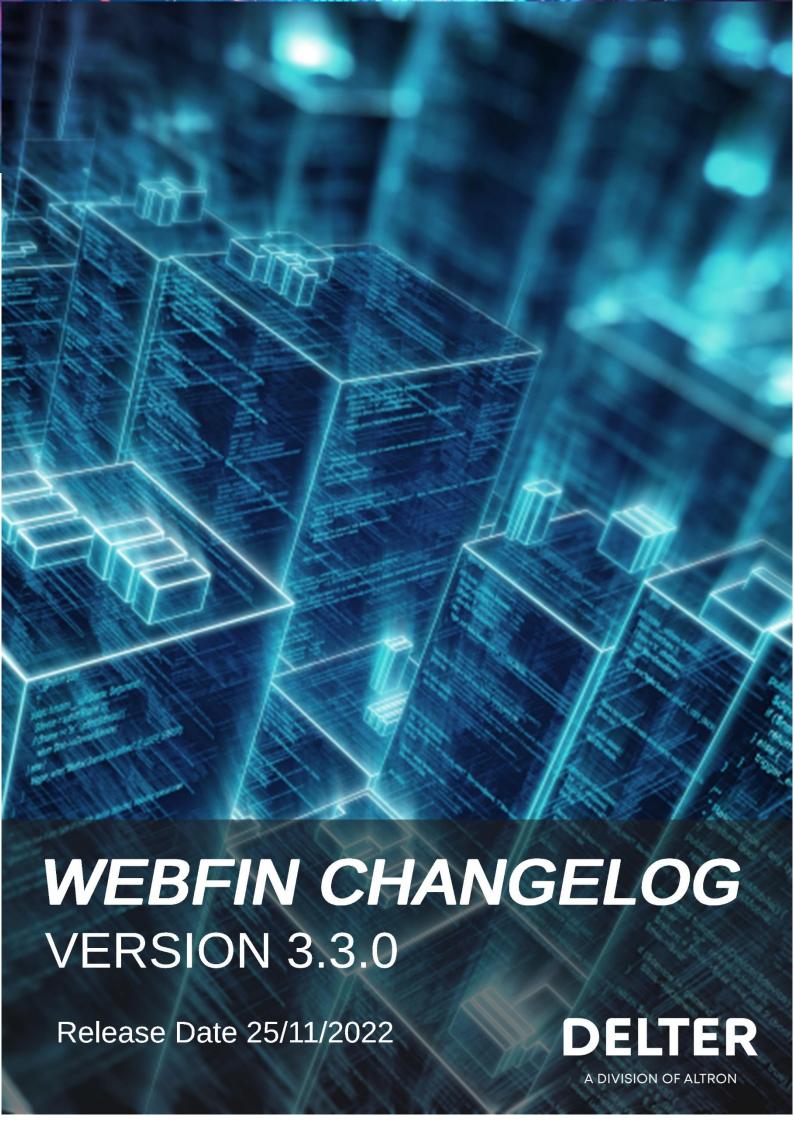

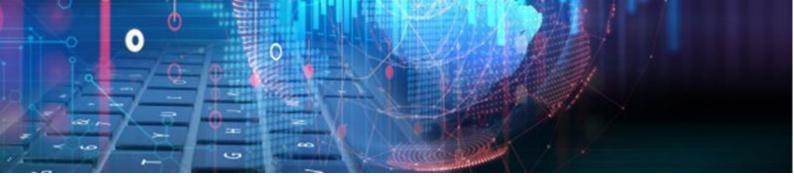

### **CHANGES FROM VERSION 3.2.0**

## **Bugs Fixed:**

- » Fixed a bug where user permissions cleared after a version update.
- » Fixed a bug where a user type could not be edited after a version update.
- » Fixed a bug where an incorrect version number was displayed on the login screen.
- » Fixed a bug where the currency on the loan details screen was different from the currency in the settings on Webloans.
- » Fixed a bug where a user could not exit the report section.
- » Fixed a bug where POPIA error message popped up when saving changes on branch setup.
- » Modified Webloans to allow different currencies apart from South African rand.

### **Enhancements and New Features in V3.3.0:**

## **Contents**

| <b>્</b> | Webfin auto update to latest version         | 3        |
|----------|----------------------------------------------|----------|
| Ç.       | User permission changes report               | 3        |
| چې<br>چې | Manual Add Mandate ID                        | 4        |
| چې<br>چې | Token change on Client Loan Statement Report | 4        |
| چې<br>چې | Status info on client's profile              | 5        |
| gs.      | Cashbox check balance before transaction     | 5        |
| gs.      | Clear variance on cashbox                    | e        |
| gs.      | Allps Insurance details                      | e        |
| gs.      | Force user fingerprint login                 | 7        |
| gs.      | Instalment value on payment screen           | <u>9</u> |
| gs.      | Edit and removal of client notes             | <u>9</u> |
| gs.      | Age Analysis Provision Bucket                | 10       |
| چې<br>پې | Webfin Document Setup field                  | 10       |
| چې<br>پې | Loan Question                                | 11       |
| چې<br>پې | 3 Months Affordability full print            | 12       |
| چې<br>پې | API Integration                              | 12       |
| چې<br>پې | Manually adding a client number              | 13       |
| چې<br>پې | Change loan repayment method                 | 14       |
| چې<br>چې | Is Passport Default on Webloans              | 15       |
| 100      | File Import for DehiCheck Receipts           | 16       |

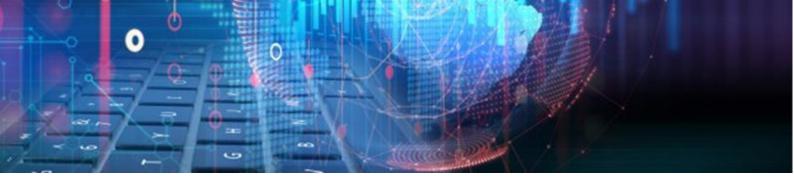

### Webfin auto update to latest version

Added a new function to automatically update Webfin to the latest version available. This will always call the necessary services to update Webfin to the latest version.

## User permission changes report

Added a new report to display user permission changes within Webfin, the report is on the following location Webfin>Reports>Security>User permission change. Please see the screen shot below:

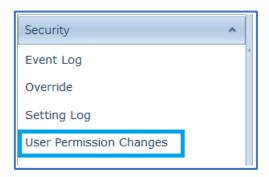

When the report is initiated, it will open a filter screen where a user can filter according to their preference. Please see the elements used to filter the report in the screen shot below:

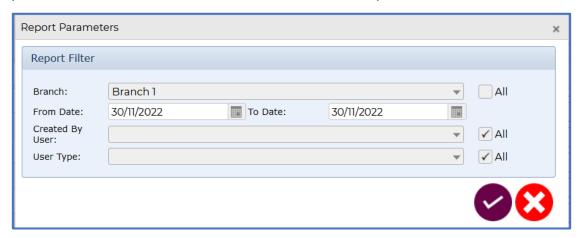

Once the filters have been selected the report will be initiated and has the following columns:

- » Created Date.
- » Branch Name.
- » Branch Serial.
- » Operator.
- » PC Name.
- » User Type Access Description.
- » Loan Type Access Description.
- » User Type.
- » Loan Type.
- » Old Value.
- » New Value.

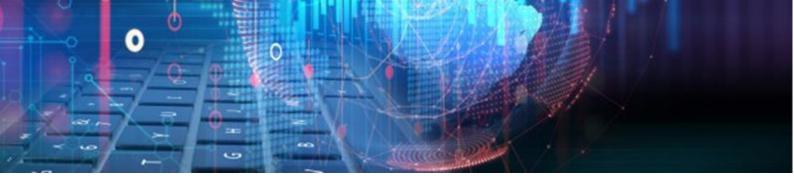

This report can be exported to csv and excel.

#### Manual Add Mandate ID

Added a new function to manually link a mandate ID to an unintegrated loan. This new function is placed on the following location Webfin>Client Profile>Link Mandate ID. Please see the screen shot below:

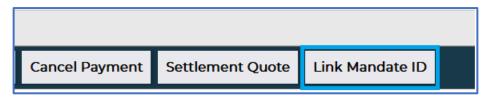

When the "Link Mandate ID" is clicked, it will pop up an input box to capture the mandate ID. Please see the screen shot below:

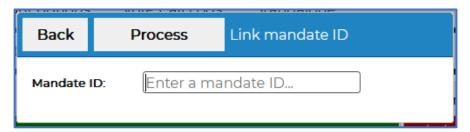

The user must then capture an already existing mandate ID to link the loan, once captured click on the "Process" button to successfully link.

If the link fails it will return an error message, if it goes through successfully a message box as depicted below will pop up:

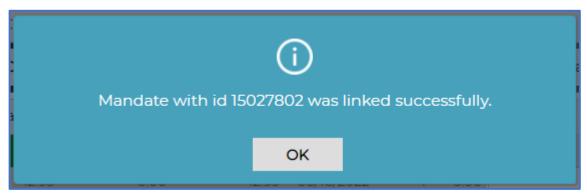

## Token change on Client Loan Statement Report

Amended the Client Loan Statement Report to display the full registered name instead of a short name, the report is on Webfin>Reports> please see the screenshot below:

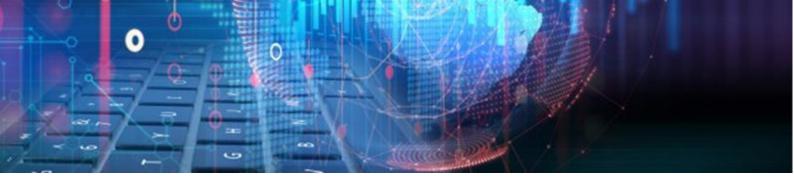

| Account Statement |                   |                       |  |  |  |  |
|-------------------|-------------------|-----------------------|--|--|--|--|
| <u>Compan</u>     | <u>y Detail:</u>  | Physical Address:     |  |  |  |  |
| TESTING           | COMPANY1          | SHOP 2                |  |  |  |  |
| NCR No:           | NCRCP7772         | KRAAL SHOPPING CENTRE |  |  |  |  |
| Tel:              | (011)012-3456     | KRAAL                 |  |  |  |  |
| Email:            | test@delter.co.za | Nkandla               |  |  |  |  |
|                   |                   | 0147                  |  |  |  |  |

### Status info on client's profile

Amended the client profile to allow the view for reason of change without having the permission to change client status. The button changed from "Change" to "View" as depicted in the screen shot below:

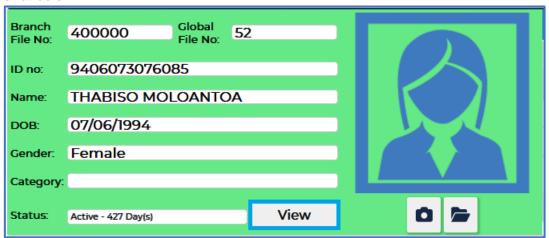

#### Cashbox check balance before transaction

Added a new function and checkbox so that users can ignore the cashbox balance before a transaction is initiated, this new function will be driven by a user permission. If a user has the user permission, they will be able to transact even when there are insufficient funds in the cashbox. The user permission is on the following location Setup>Users>User Type>Edit, see the screen shot below:

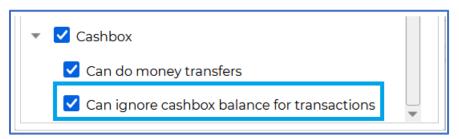

Should the user not have this permission granted, they will not be able to do cashbox and/or paypoints transfer and grant loans if their cashbox does not have enough money for the transaction.

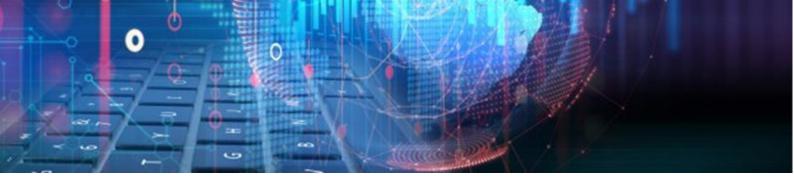

#### Clear variance on cashbox

Added a new function to clear variances on cashboxes, this function clears the amount on the selected cashbox and set it to zero. The clear variance function that is placed on the following location Setup>User>User Type>Cashup>Clear Variance, see the screen shot below:

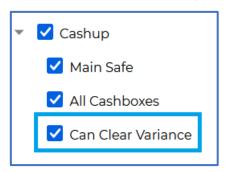

If the user has this permission granted, they will be able to clear variance on the cashbox. This can be done on the following location Day End section. Please see screen shot below:

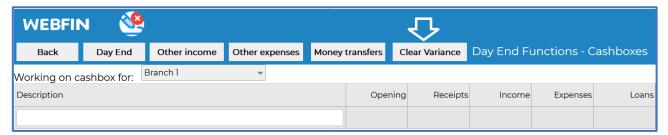

If the user clicks on the "Clear Variance" button, a confirmation message box will pop up with a Yes and No buttons to either confirm or abort. See the screen shot below:

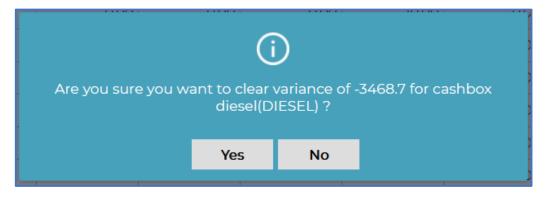

#### Allps Insurance details

Added a function to include Allps insurance if a loan is an Allps integrated loan. This will be driven by selecting "ON" in the following location Setup>Branch Setup>CPRAS>Allps Insurance AET Active. Please see the screen shot below:

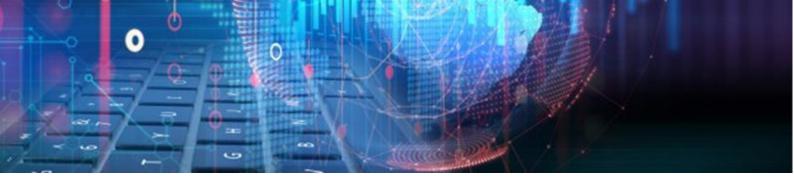

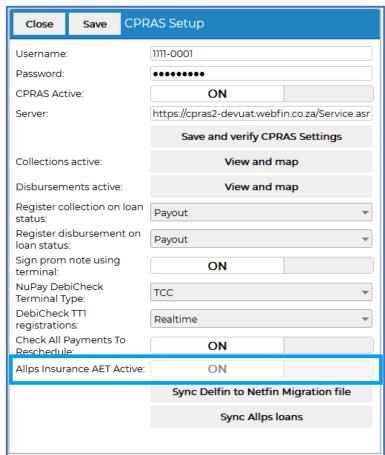

The "Allps Insurance AET Active" will default to "ON" on update. Once a user has completed the registration of an Allps integrated loan, a screen pops up to include insurance as depicted in the screen shot below:

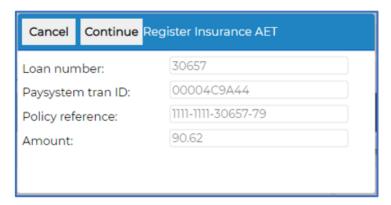

If the insurance registration fails, the loan must be deregistered on Allps.

#### Ignore forced user fingerprint login

Added a new function to force fingerprint login for users, this function is driven by a user permission on the following location Setup>Users>User Type>Ignore user forced fingerprint

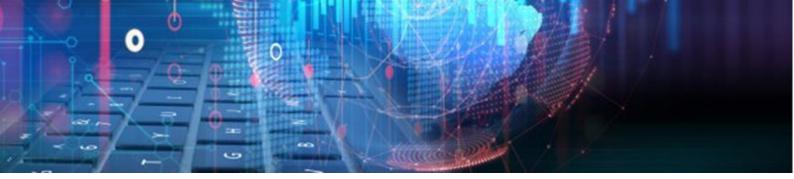

login. This permission allows the user to ignore fingerprint login, please see the below screen shot:

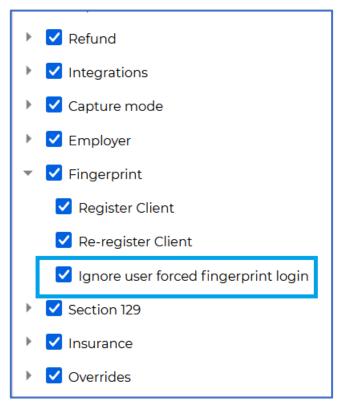

The force fingerprint login function has a setting on Setup>Branch>Branch
Setup>Integration>Fingerprints>Force User Fingerprint Login. Please see the screen shot below:

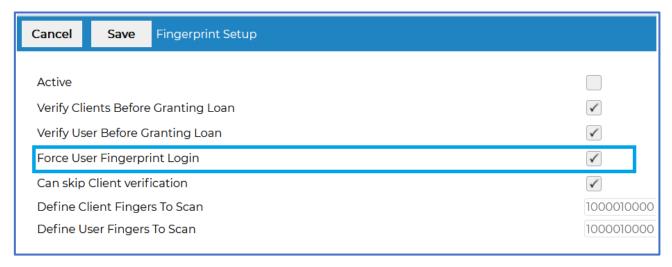

This setting highlighted above forces users to provide fingerprint when logging into Webfin. Note that if a user has the "Ignore User Forced Fingerprint login" active, they will be able to bypass the forced fingerprint login.

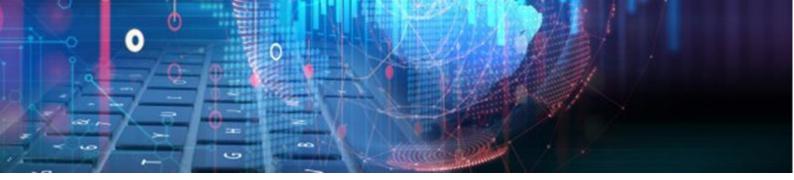

### Instalment value on payment screen

Modified the payment screen to include the "Instalment" and "Now Due" values. The modification was made on Webfin>Client profile> New Payment. Please see the screen shot below:

|         | Overpay |        |      |         |            |         |        |
|---------|---------|--------|------|---------|------------|---------|--------|
| Payment | Balance | LoanNr | Term | Now Due | Instalment | Overpay | Settle |
| 0.00    | 5.00    | 20817  | 1    | 0.00    | 10.00      | 0       |        |
| 0.00    | 3.00    | 20818  | 1    | 0.00    | 12.00      | 0       |        |
| 0.00    | 6.00    | 20819  | 1    | 0.00    | 14.00      | 0       |        |

- » Now Due calculated by summing all unpaid instalments that are in the past up to today's date (excluding late fees that have not been charged yet).
- » Instalment this is the original value of the instalment.

#### Edit and removal of client notes

Added a new button to remove clients notes on the client's profile. The button is on Clients>Client Profile>Remove. See the screenshot below:

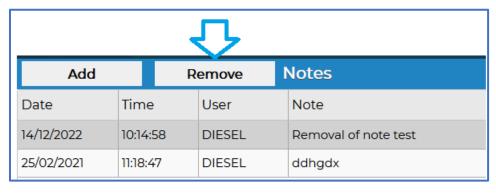

If a user clicks on the "Remove" button, a message box will pop up to confirm the removal of the highlighted note. See the message box below:

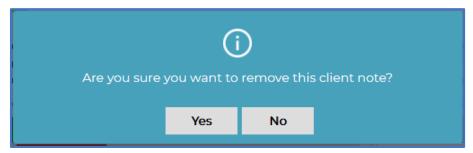

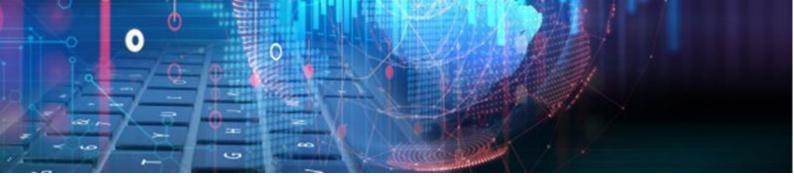

## Age Analysis Provision Bucket

Modified the Age Analysis report to place percentages on the respective provisions buckets as per regulatory requirement. The percentages can be set on on Setup>Branch>Branch Setup>Bad Debt Provision. Pease see the screen shot below:

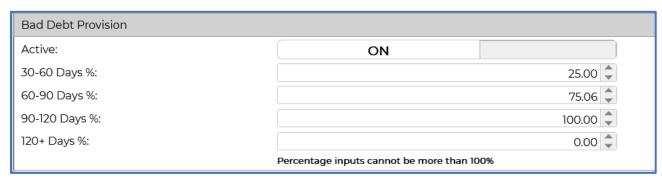

- » The "Bad Debt Provision" can be set to ON/OFF as shown in the screen shot above.
- » The percentage captured on the provision buckets will display the percentage amount of the bad debt on the Age Analysis report, for example provision bucket "30-60 Days%" if the total bad debt is R2000 it will display 25% of that which is R500.
- » The modification on the Age Analysis report is on Reports>Management>Age Analysis.
  Please see the screen shot below:

|        |                                                |                                                                                                    |                                                                                                    |                                                                                                    | 0,00                                                                                                    | 0,00                                                                                                    | 0,00                                                                                                    | 0,00                                                                                                    |
|--------|------------------------------------------------|----------------------------------------------------------------------------------------------------|----------------------------------------------------------------------------------------------------|----------------------------------------------------------------------------------------------------|----------------------------------------------------------------------------------------------------|----------------------------------------------------------------------------------------------------|----------------------------------------------------------------------------------------------------|----------------------------------------------------------------------------------------------------|
| 59     | Percentage:                                    | 100                                                                                                    | 38,05                                                                                                    | 0,96                                                                                                    | 0,96                                                                                                    | 2,71                                                                                                    | 8,69                                                                                                    | 49,34                                                                                                    |
|        |                                                | 403558,87                                                                                                    | 153543,15                                                                                                    | 3883,85                                                                                                    | 3885,85                                                                                                    | 10934,74                                                                                                    | 35074,72                                                                                                    | 199132,80                                                                                                    |
| 400000 | KGAOGELO MOLOANTOA                             | 321,71                                                                                                    | 0,00                                                                                                    | 0,00                                                                                                    | 0,00                                                                                                    | 0,00                                                                                                    | 0,00                                                                                                    | 321,71                                                                                                    |
| 500060 | DAVID MOKHOEMA                                 | 2,00                                                                                                    | 0,00                                                                                                    | 0,00                                                                                                    | 2,00                                                                                                    | 0,00                                                                                                    | 0,00                                                                                                    | 0,00                                                                                                    |
| 500058 | TANJIRO KAMADO                                 | 186,48                                                                                                    | 0,00                                                                                                    | 0,00                                                                                                    | 0,00                                                                                                    | 0,00                                                                                                    | 0,00                                                                                                    | 186,48                                                                                                    |
| 500054 | CRAZY HORSE                                    | 1218,44                                                                                                    | 0,00                                                                                                    | 0,00                                                                                                    | 0,00                                                                                                    | 0,00                                                                                                    | 0,00                                                                                                    | 1218,44                                                                                                    |
| 500052 | THEMBA BALOYI                                  | 25590,17                                                                                                    | 0,00                                                                                                    | 0,00                                                                                                    | 0,00                                                                                                    | 351,62                                                                                                    | 25238,55                                                                                                    | 0,00                                                                                                    |
| 500048 | PORTER PORTERS                                 | 2,46                                                                                                    | 0,00                                                                                                    | 0,00                                                                                                    | 0,00                                                                                                    | 0,00                                                                                                    | 0,00                                                                                                    | 91,70                                                                                                    |
|        | 500052<br>500054<br>500058<br>500060<br>400000 | 500052         THEMBA BALOYI           500054         CRAZY HORSE           500058         TANJIRO KAMADO           500060         DAVID MOKHOEMA           400000         KGAOGELO MOLOANTOA | 500052         THEMBA BALOYI         25590,17           500054         CRAZY HORSE         1218,44           500058         TANJIRO KAMADO         186,48           500060         DAVID MOKHOEMA         2,00           400000         KGAOGELO MOLOANTOA         321,71           403558,87 | 500052         THEMBA BALOYI         25590,17         0,00           500054         CRAZY HORSE         1218,44         0,00           500058         TANJIRO KAMADO         186,48         0,00           500060         DAVID MOKHOEMA         2,00         0,00           400000         KGAOGELO MOLOANTOA         321,71         0,00           403558,87         153543,15 | 500052         THEMBA BALOYI         25590,17         0,00         0,00           500054         CRAZY HORSE         1218,44         0,00         0,00           500058         TANJIRO KAMADO         186,48         0,00         0,00           500060         DAVID MOKHOEMA         2,00         0,00         0,00           400000         KGAOGELO MOLOANTOA         321,71         0,00         0,00           403558,87         153543,15         3883,85 | 500052         THEMBA BALOYI         25590,17         0,00         0,00         0,00           500054         CRAZY HORSE         1218,44         0,00         0,00         0,00           500058         TANJIRO KAMADO         186,48         0,00         0,00         0,00           500060         DAVID MOKHOEMA         2,00         0,00         0,00         2,00           400000         KGAOGELO MOLOANTOA         321,71         0,00         0,00         0,00           403558,87         153543,15         3883,85         3885,85 | 500052         THEMBA BALOYI         25590,17         0,00         0,00         0,00         351,62           500054         CRAZY HORSE         1218,44         0,00         0,00         0,00         0,00           500058         TANJIRO KAMADO         186,48         0,00         0,00         0,00         0,00           500060         DAVID MOKHOEMA         2,00         0,00         0,00         2,00         0,00           400000         KGAOGELO MOLOANTOA         321,71         0,00         0,00         0,00         0,00           403558,87         153543,15         3883,85         3885,85         10934,74 | 500052         THEMBA BALOYI         25590,17         0,00         0,00         0,00         351,62         25238,55           500054         CRAZY HORSE         1218,44         0,00         0,00         0,00         0,00         0,00         0,00         0,00         0,00         0,00         0,00         0,00         0,00         0,00         0,00         0,00         0,00         0,00         0,00         0,00         0,00         0,00         0,00         0,00         0,00         0,00         0,00         0,00         0,00         0,00         0,00         0,00         0,00         0,00         0,00         0,00         0,00         0,00         0,00         0,00         0,00         0,00         0,00         0,00         0,00         0,00         0,00         0,00         0,00         0,00         0,00         0,00         0,00         0,00         0,00         0,00         0,00         0,00         0,00         0,00         0,00         0,00         0,00         0,00         0,00         0,00         0,00         0,00         0,00         0,00         0,00         0,00         0,00         0,00         0,00         0,00         0,00         0,00         0,00         0,00 |

### Webfin Document Setup field

Modified Webfin document section on Loan types to show an event of when a document must be printed, this can be setup on Setup>Loan>Loan Types>Edit>Document. Please see the screen shot below:

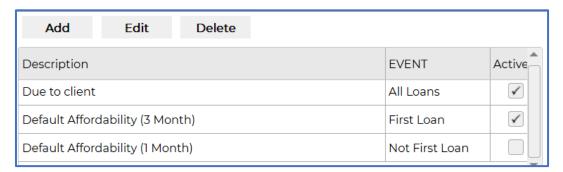

- » The "Add" button adds a new document.
- » The "Edit" button modifies the highlighted document.

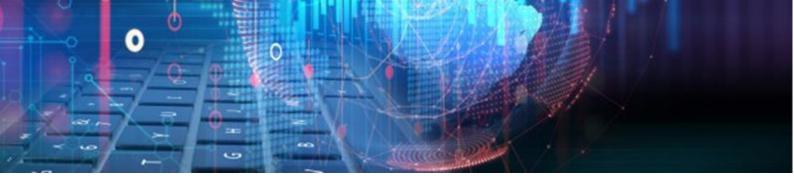

- » The "Delete" button removes the document.
- » The Event column displays and gives instructions of when the document must print, the options are:
  - All loans.
  - First loan.
  - Not first loan.
- » The three options above including activating or deactivating can be selected on Add or Edit of a document.

#### Loan Question

Added a new function to cater for loan questions, this question must be answered by the consumer during the loan creation process. The loan question's function can be setup on Setup>Loan>Loan Questions. Please see the screen shot below:

| Add  | Edit                                               | Remove                   | Loan Questions |   |  |
|------|----------------------------------------------------|--------------------------|----------------|---|--|
| Code | Description                                        |                          |                |   |  |
| 1    | test?                                              |                          |                |   |  |
| 2    | Are you su                                         | Are you sure about this? |                |   |  |
| 4    | Are you sure you dont want to cancel this request? |                          |                |   |  |
| ◀ [  |                                                    |                          |                | ▶ |  |

- » From the above screen shot a user can Add, Edit and Remove a document.
- » These questions pop up during the loan creation process. Please see below for questions during the loan creation process

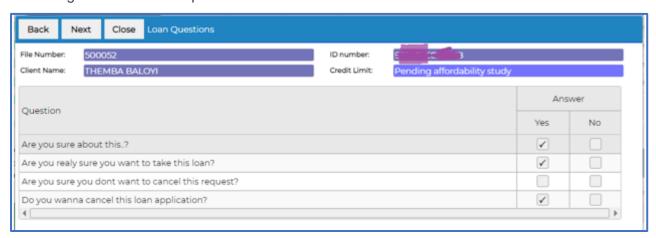

» All questions must be answered to continue with the loan creation process, else a message box will pop up alerting the user to answer all questions as shown in the screen shot below:

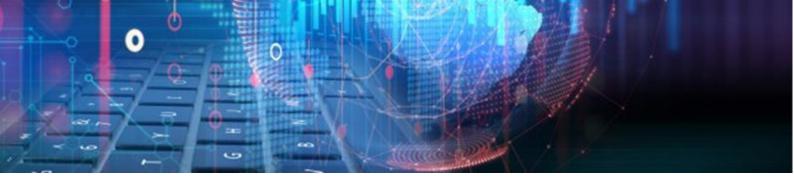

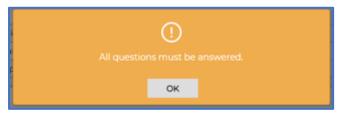

## 3 Months Affordability full print

Modified the 3-month affordability assessment section to print 3 months breakdown as part of the loan agreement. The affordability page will now be inclusive of the following columns when printed:

- » Month 1.
- » Month 2.
- » Month 3.
- » Average.

This will be driven by the new tokens added which can be placed on a document to print, the tokens are on Setup>General>Document Management. Please see the screen shot below:

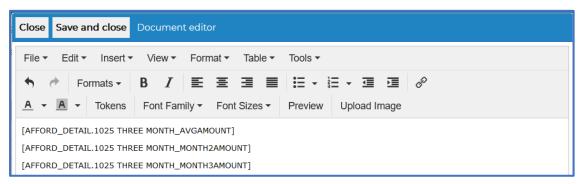

When the document is printed, it will display the 3-month breakdown as part of the loan agreement as depicted in the screen shot below:

| Description    | September       | October                                            | November | Average | Note                               |  |  |
|----------------|-----------------|----------------------------------------------------|----------|---------|------------------------------------|--|--|
| PRIMARY INCOME | 800,000,000,000 | 800,000,000,000.00 90,000,000,000,000.00 10,000.00 |          |         | 30,266,666,670,000.00 TESSSSSSTING |  |  |
| BONUS INCOME   | 0.00            | 0.00                                               | 0.00     | 0.00    |                                    |  |  |
| OTHER INCOME   | 0.00            | 0.00                                               | 0.00     | 0.00    |                                    |  |  |
| INCOME TAX     | 0.00            | 0.00                                               | 0.00     | 0.00    |                                    |  |  |

## API Integration

- » Added a new function to allow user to retrieve client and loan data from Webfin using your own admin system.
- » This function is a billable item, and a separate specification document can be provided upon request.

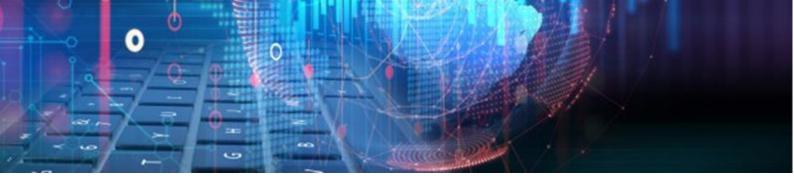

## Manually adding a client number

Added a new function to manually add a file number on new client creation. This new function will be driven by a user permission on the following location Webfin>Setup>User>User
Types>Edit>Client>Can edit file number on create. Please see the screen shot below:

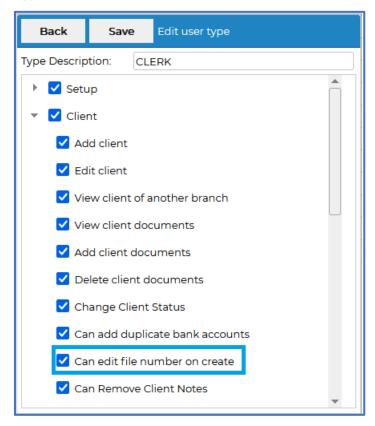

If a user has the above user permission active, he/she will be able to edit the file number on new client creation as depicted in the screen shot below:

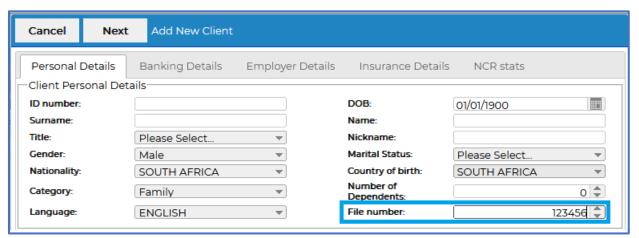

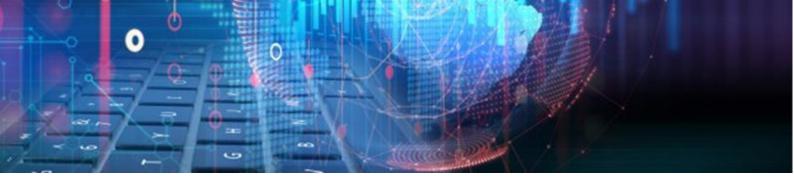

### Change loan repayment method

Added a function to change a repayment method for a non-integrated loan, this function will be driven by a user permission located on the following location Webfin>Setup>User>User Type>Edit>Can Change Repayment Method. Please see the screen shot below:

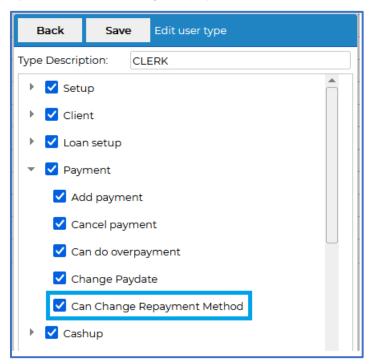

When a user has this user permission active, he/she will be able to change a repayment method on a non-integrated loan. The repayment method can be changed on Webfin>Clients>Client profile. See the screen shot below:

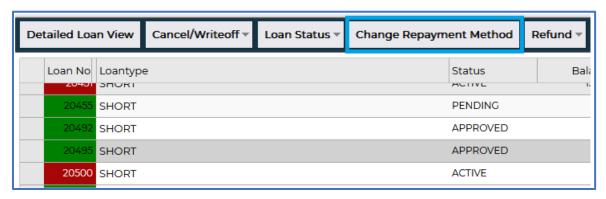

When the "Change Repayment Method" button is clicked, a "Change Repayment Method" screen will pop up as depicted in the screen shot below:

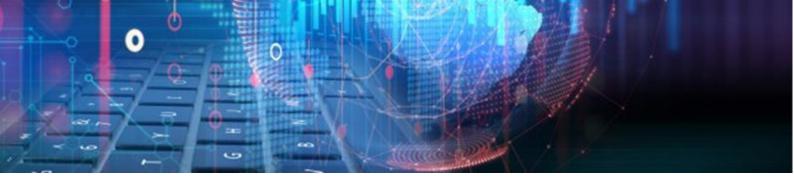

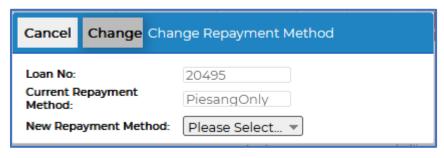

From the above, the Loan number and the current Repayment Method cannot be changed. The user can only select the New Repayment Method they would like to use. The "Change" button will save the changes and the "Cancel" button will close the screen.

### Is Passport Default on Webloans

Added a new function on Webloans to default to passport number for countries out of South Africa to disable South African ID Number verification. The function is setup on Webfin>Setup>General>Webloans>Allow Passport No. please see the screen shot below:

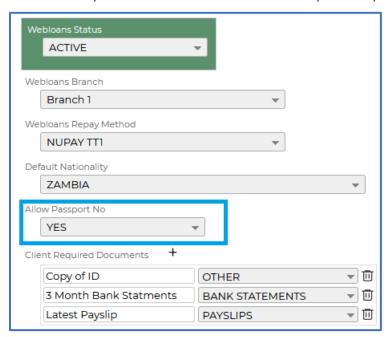

This function will sync to Webloans and the "Is Passport" check box will be ON by default as depicted in the screen shot below:

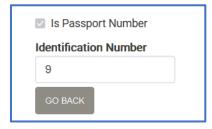

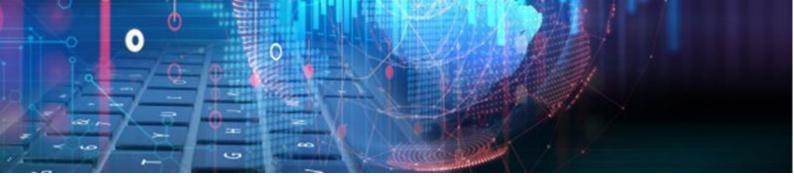

# Solution State Solution Solution Solutio

We modified Batch Payments to allow DebiCheck file layout for imports.

End of Webfin V3.3.0 Changelog

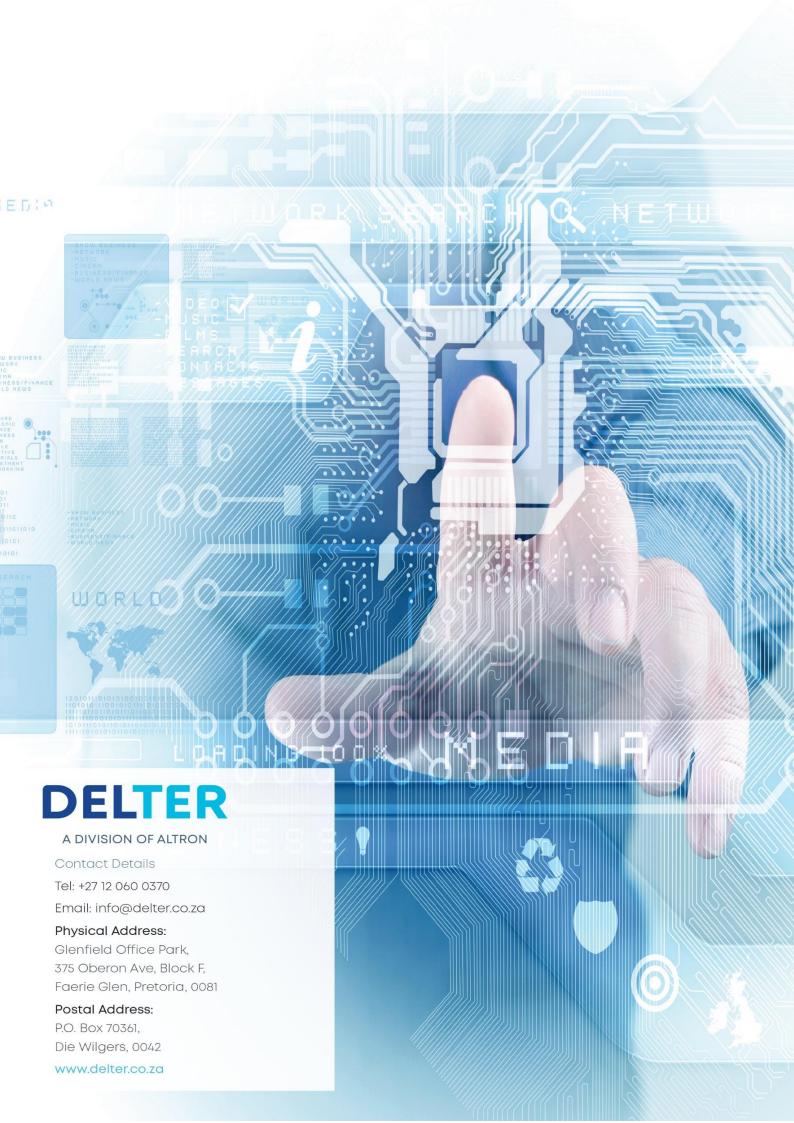